## **apn** - apn 4g 2024

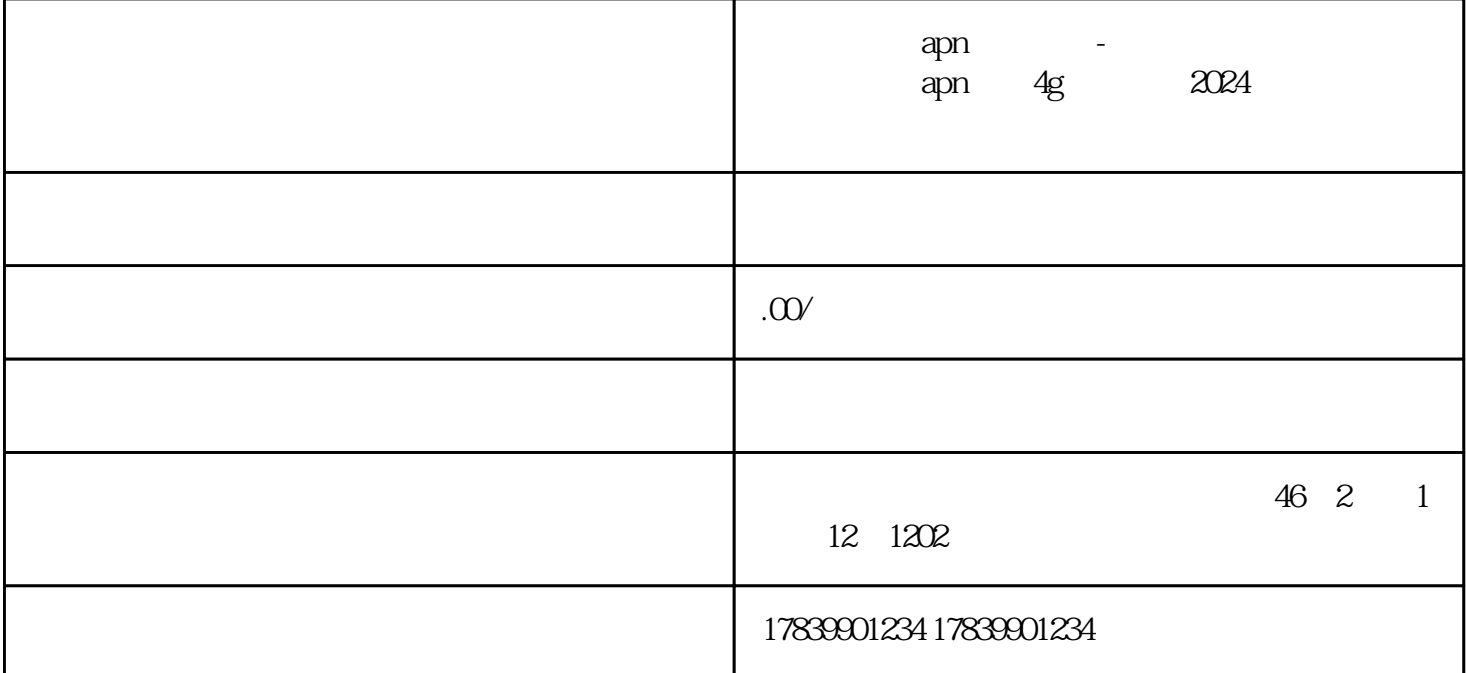

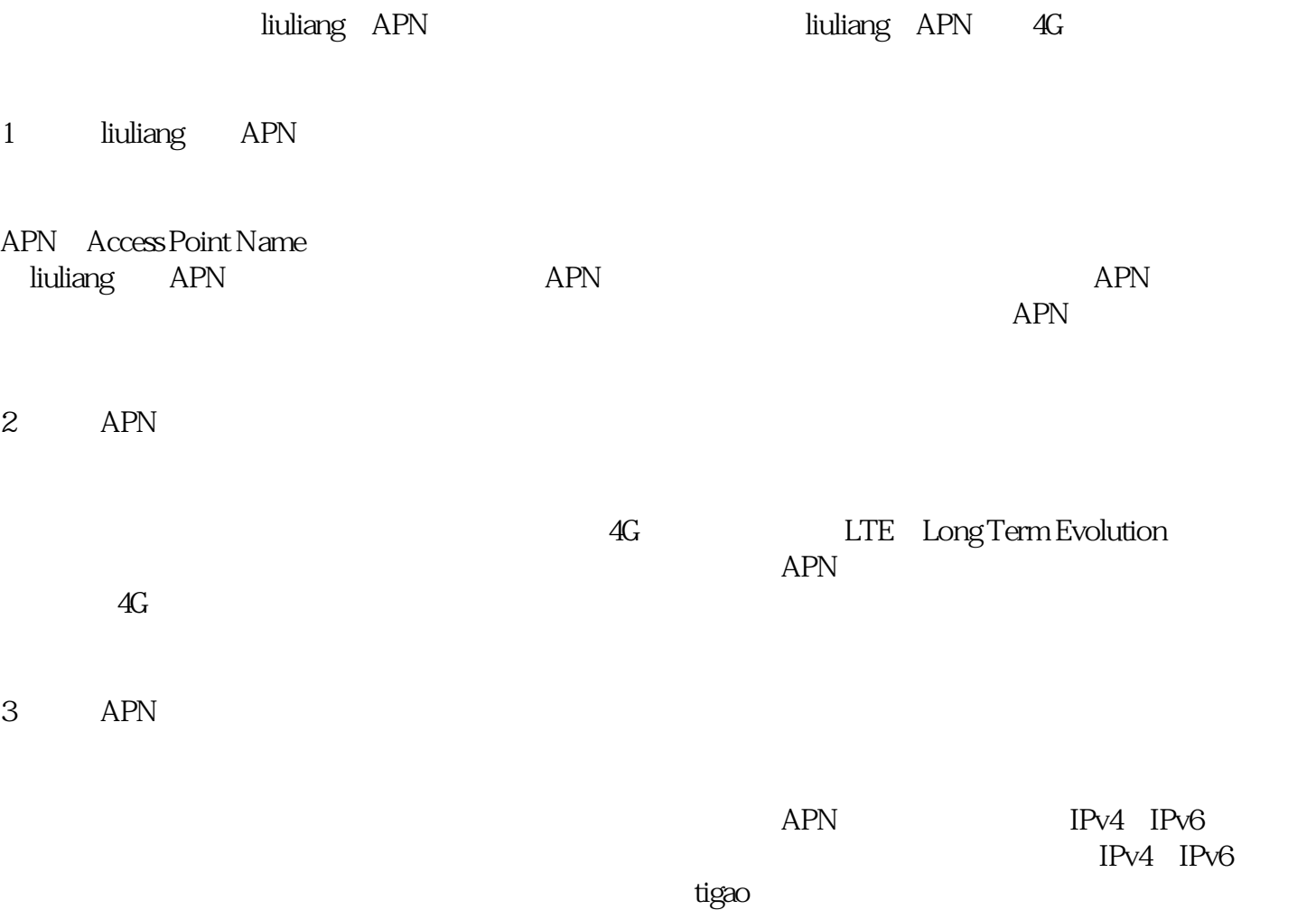

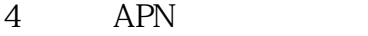

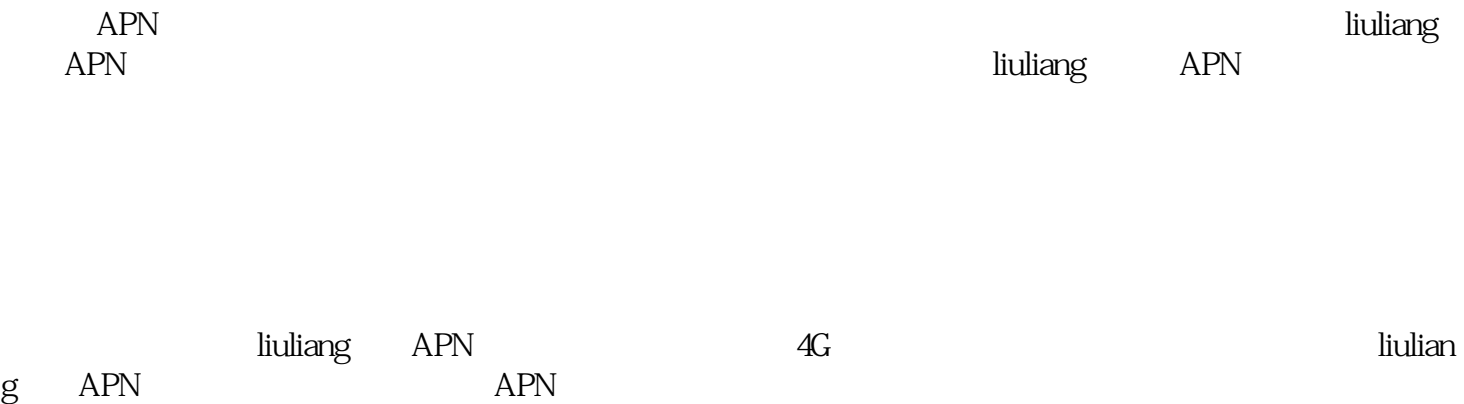

liuliang APN